## **Inhaltsverzeichnis**

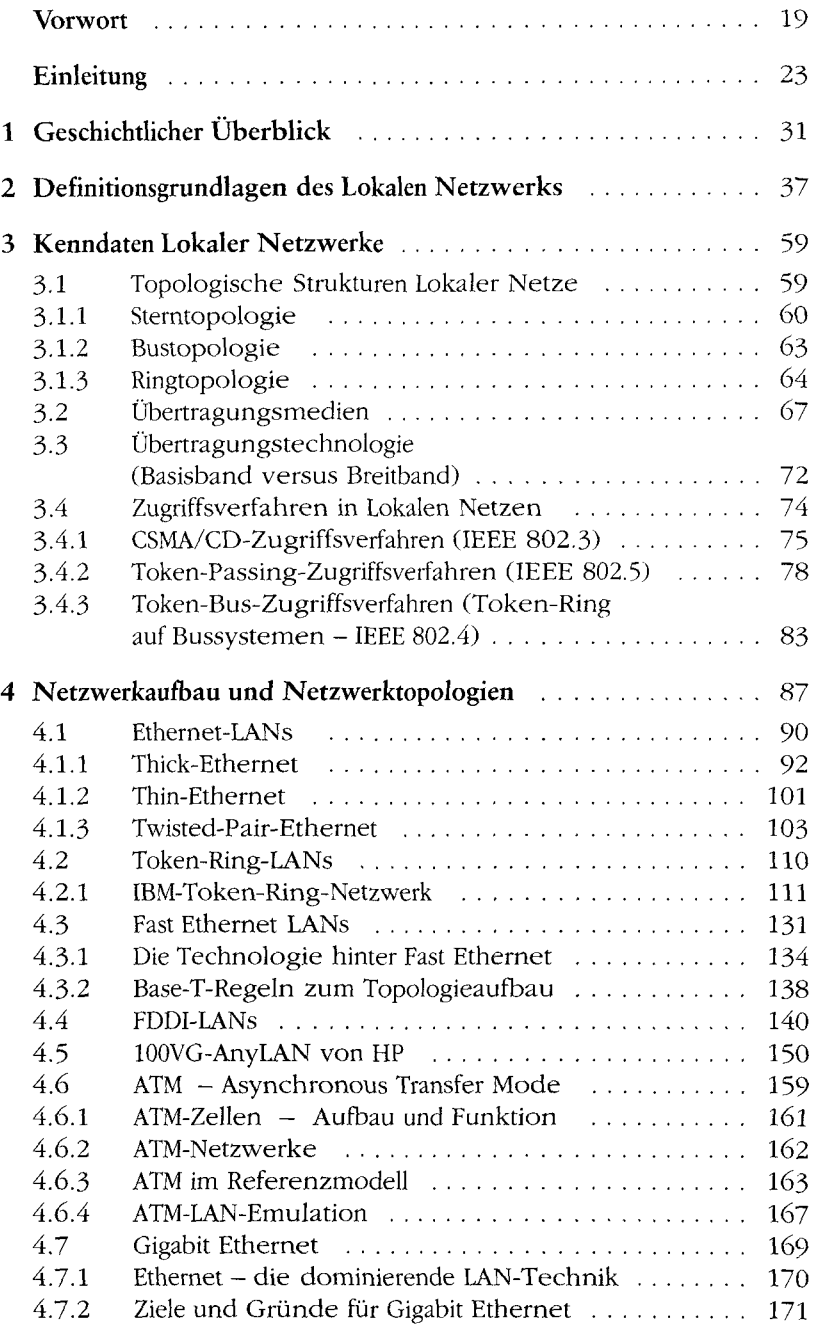

## Inhaltsverzeichnis

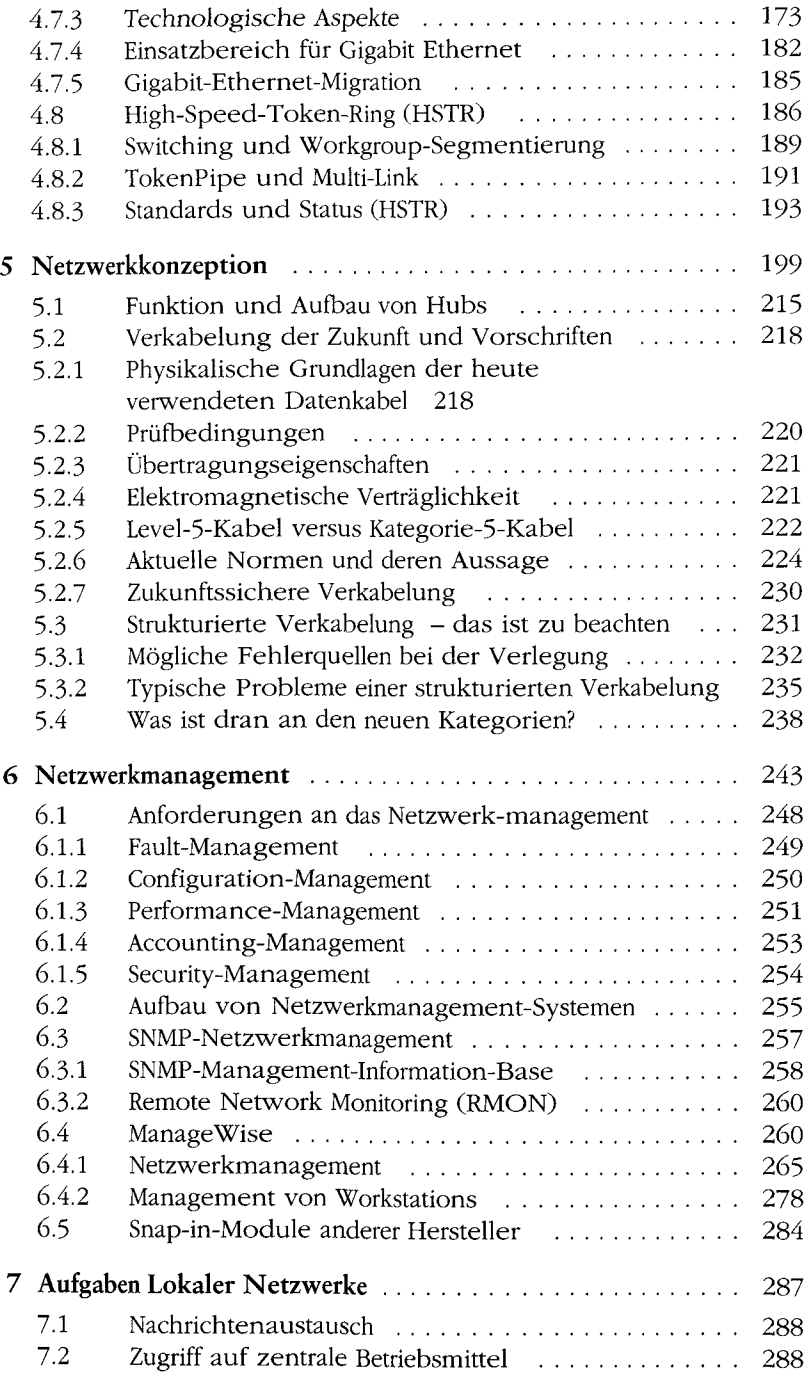

## Inhaltsverzeichnis

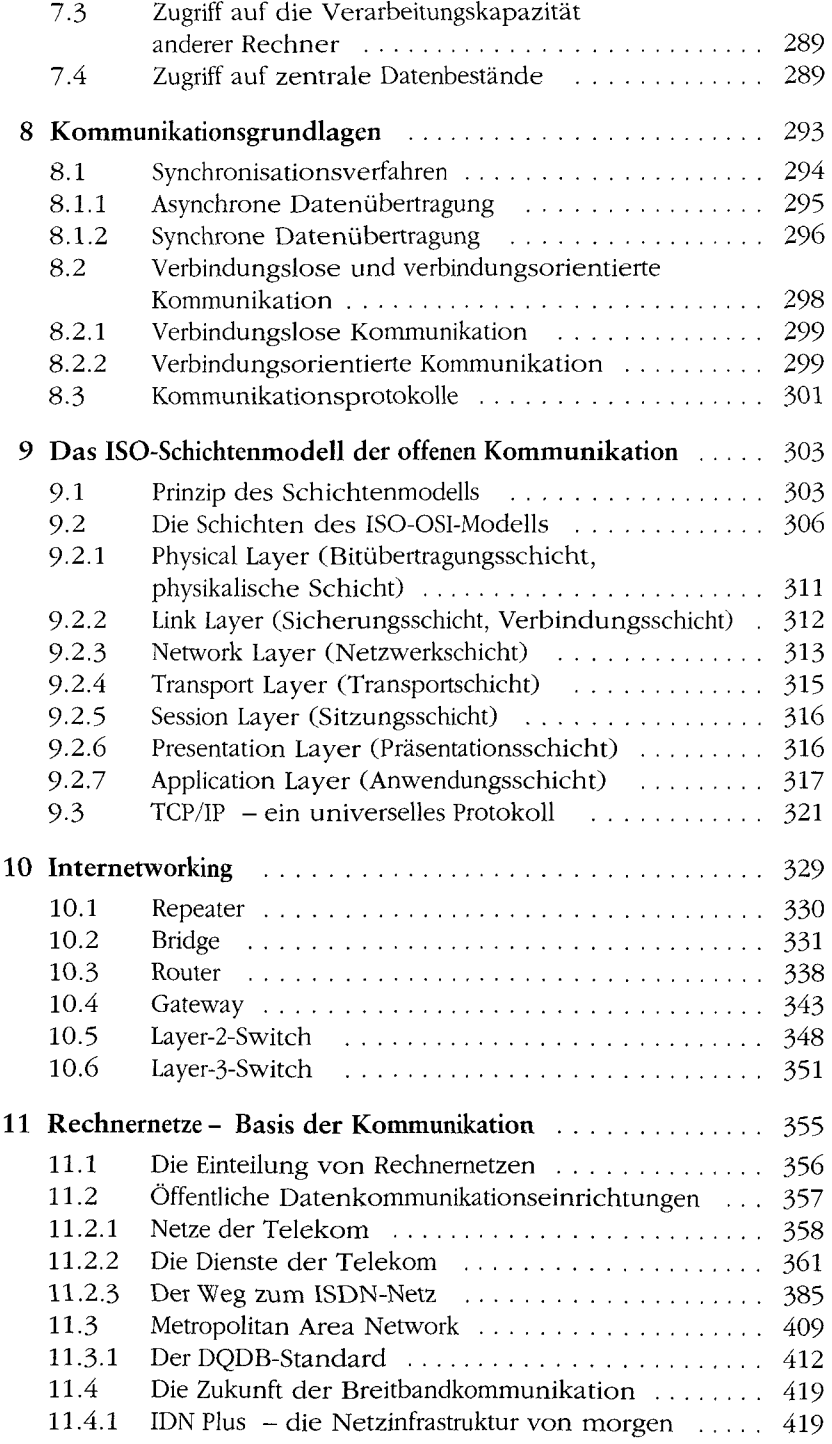

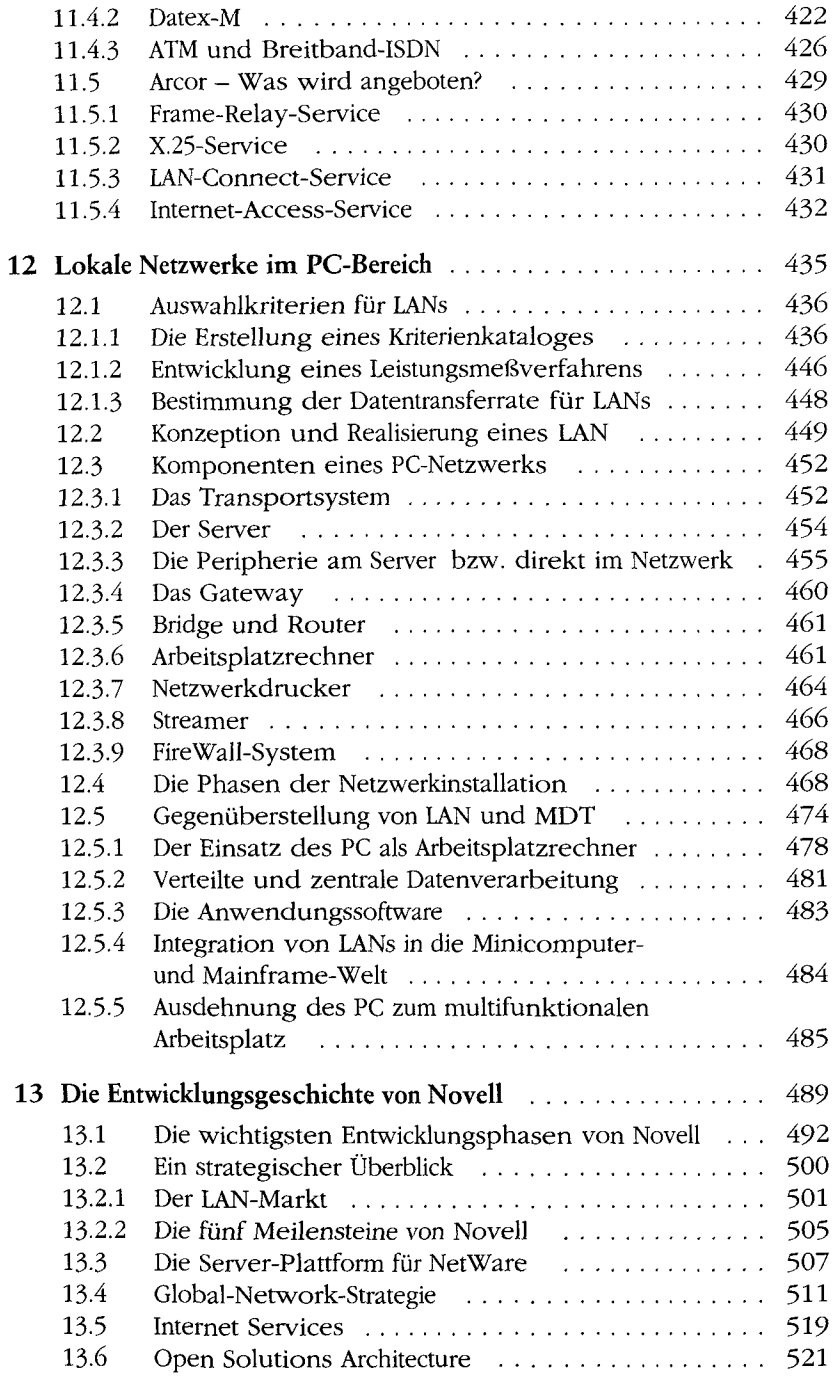

ı

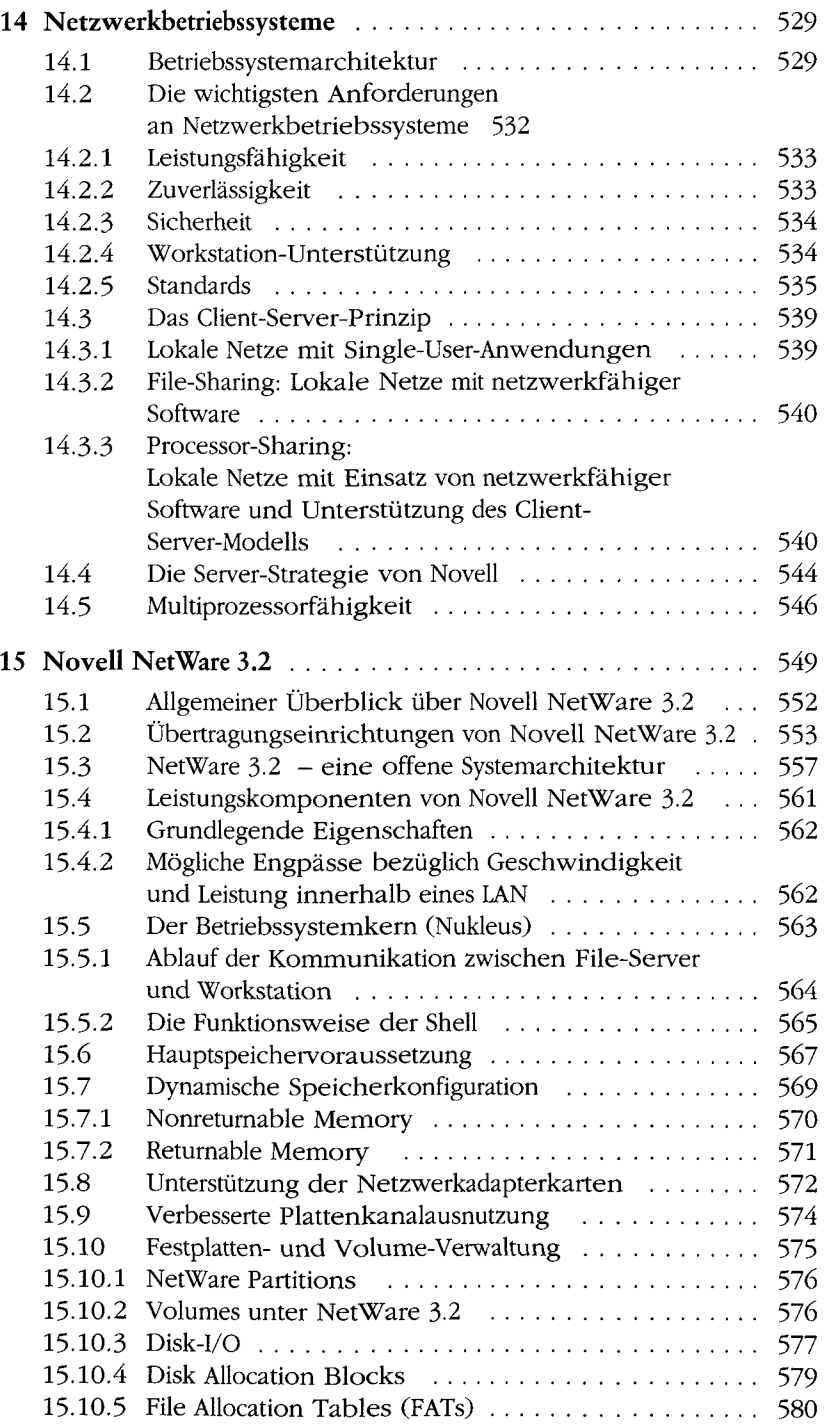

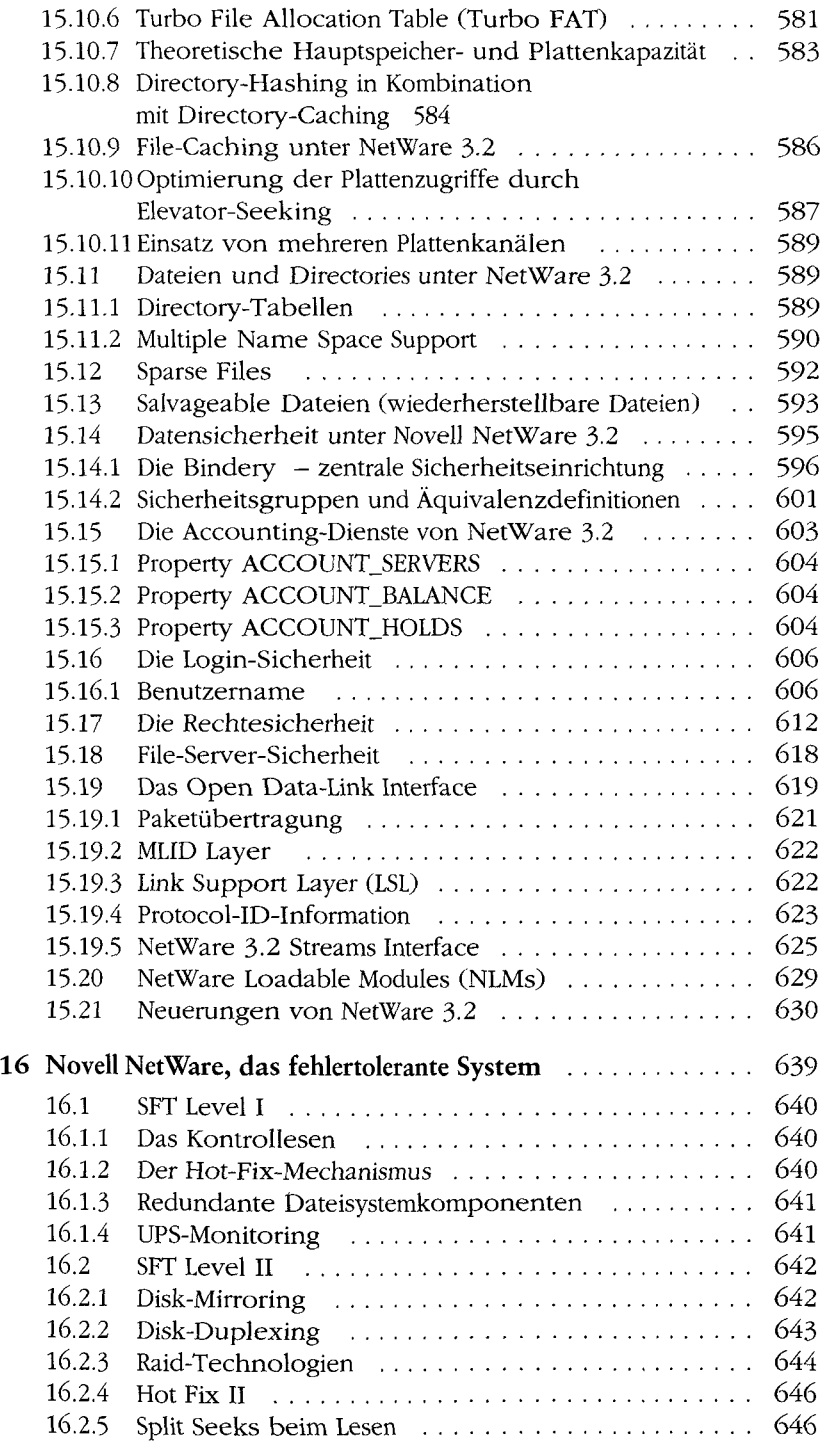

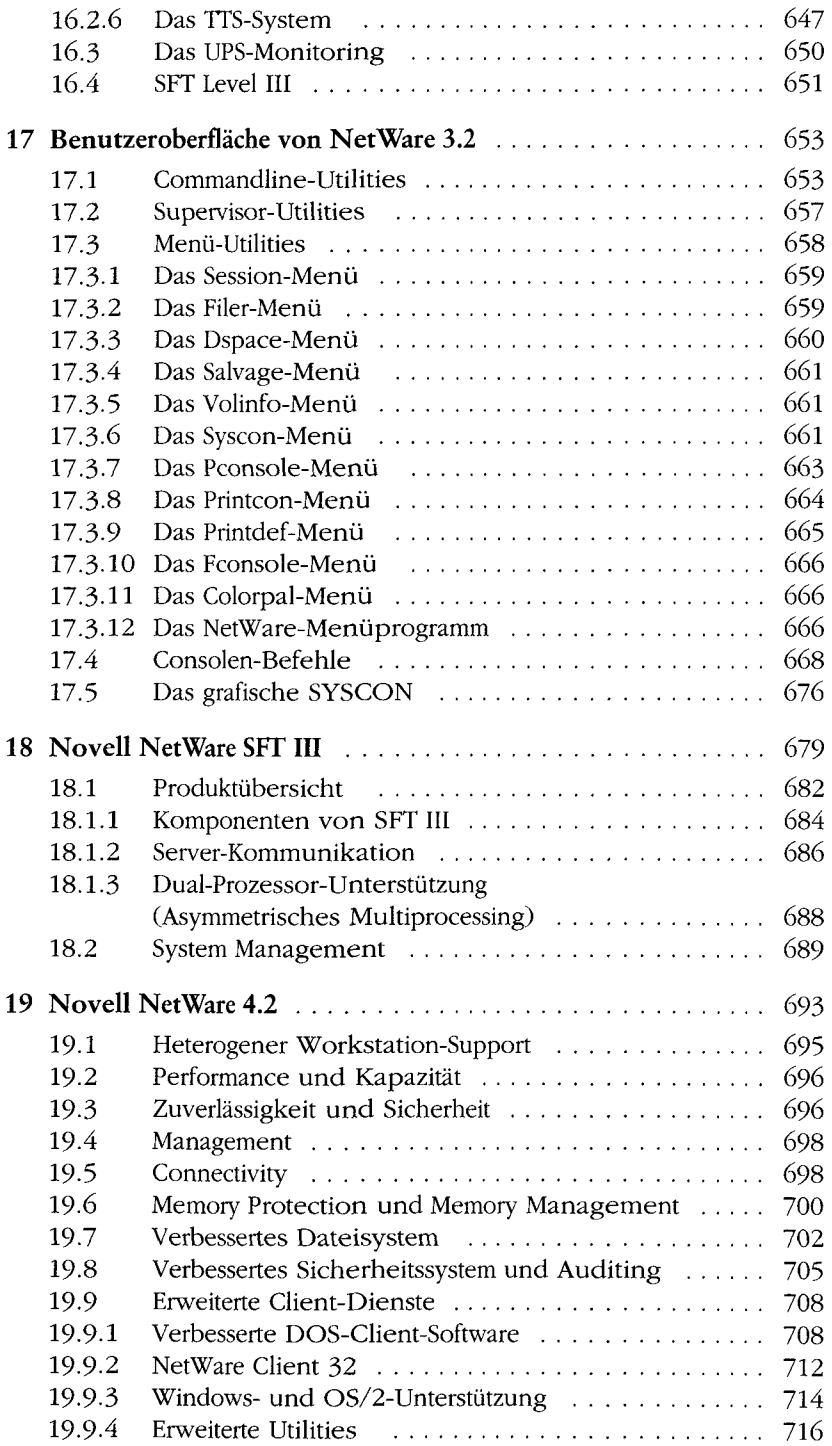

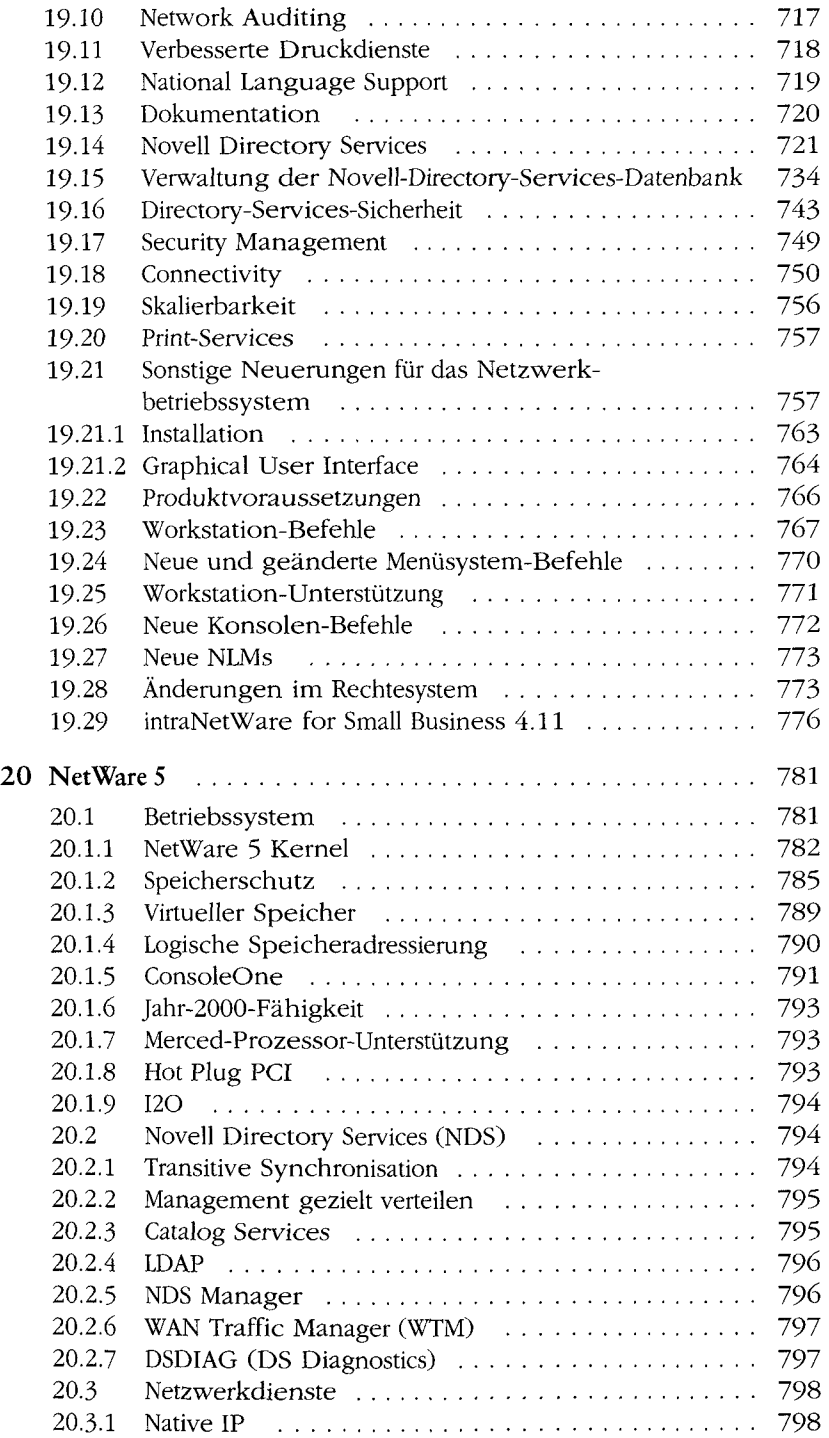

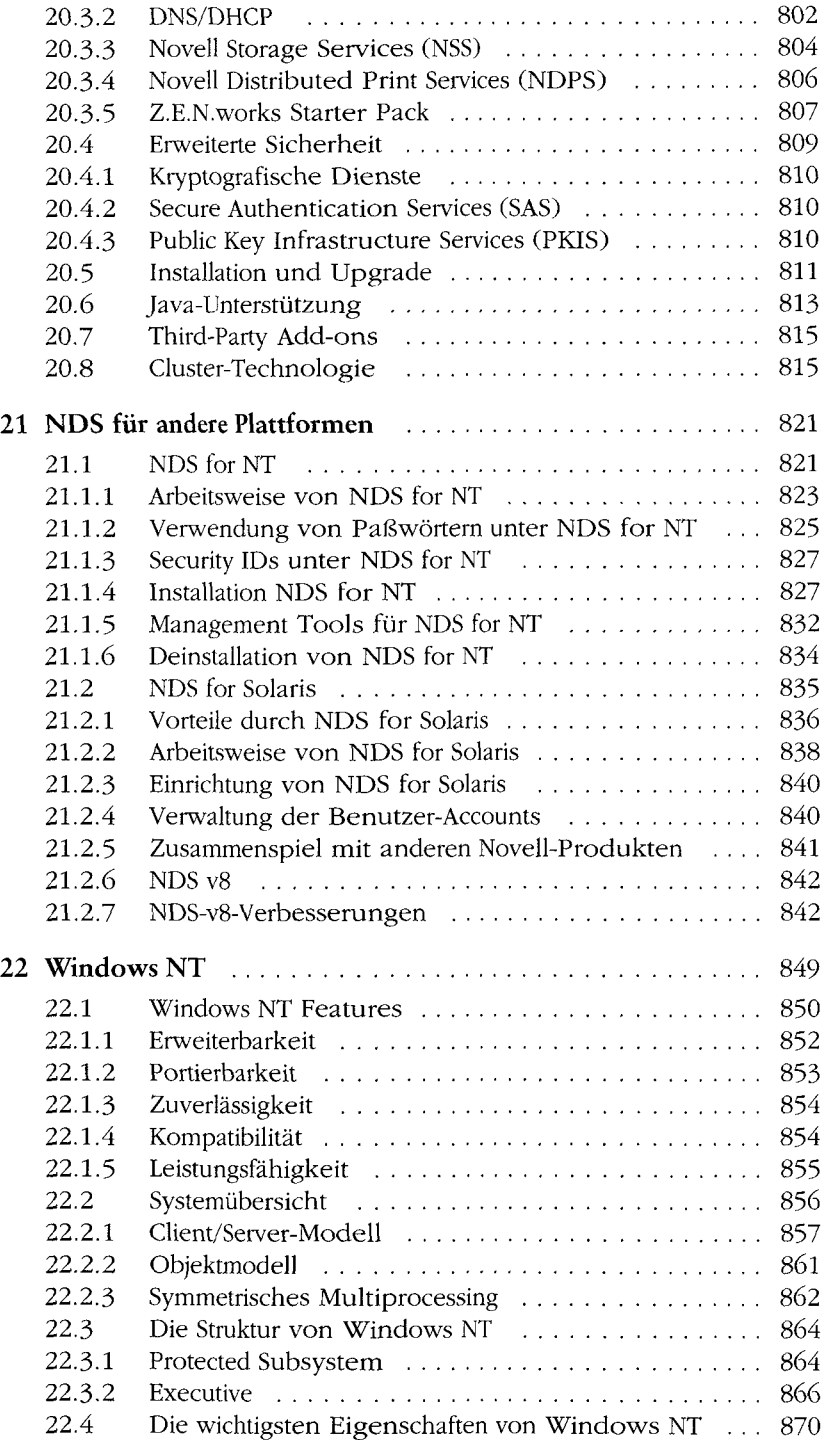

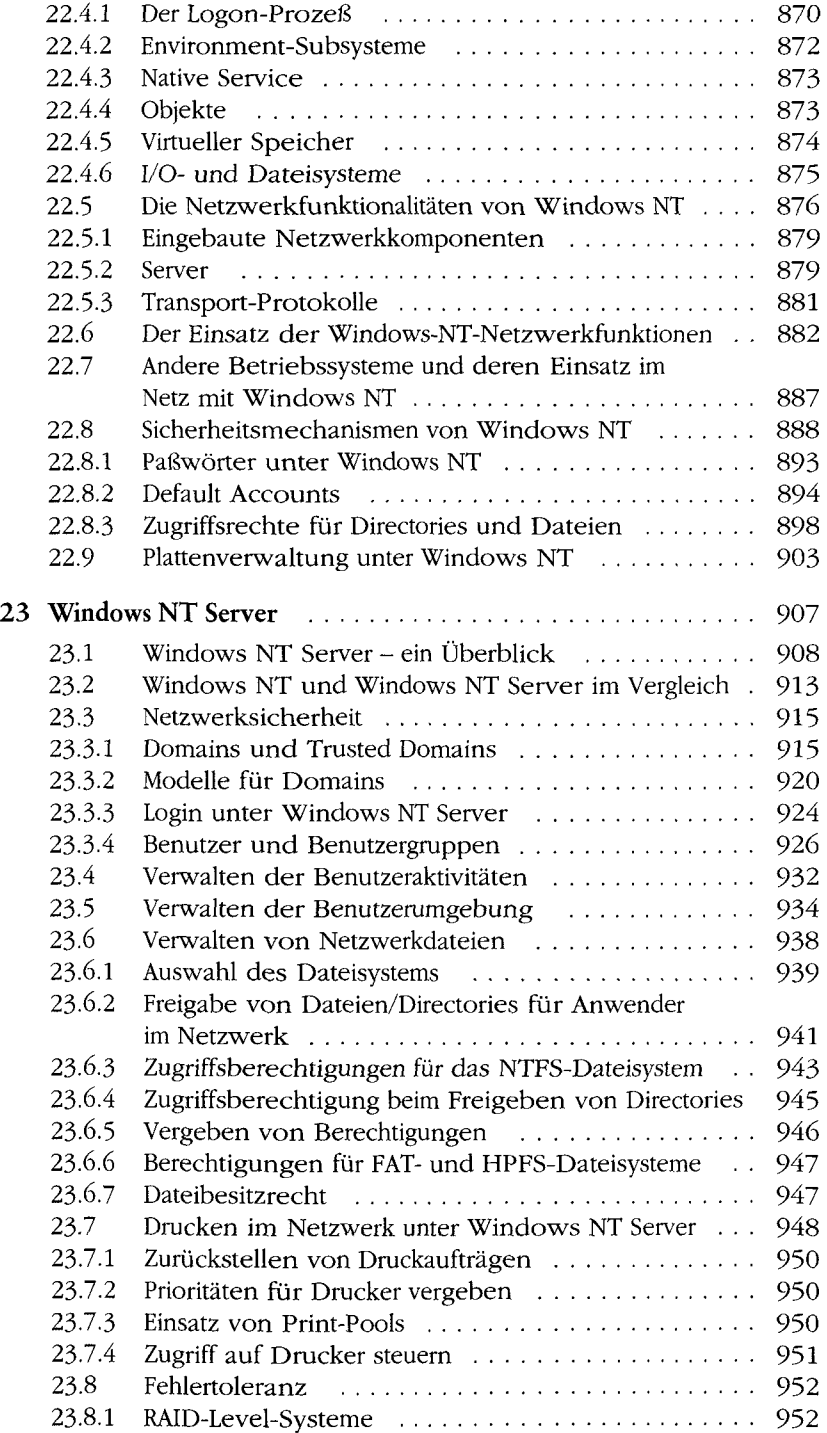

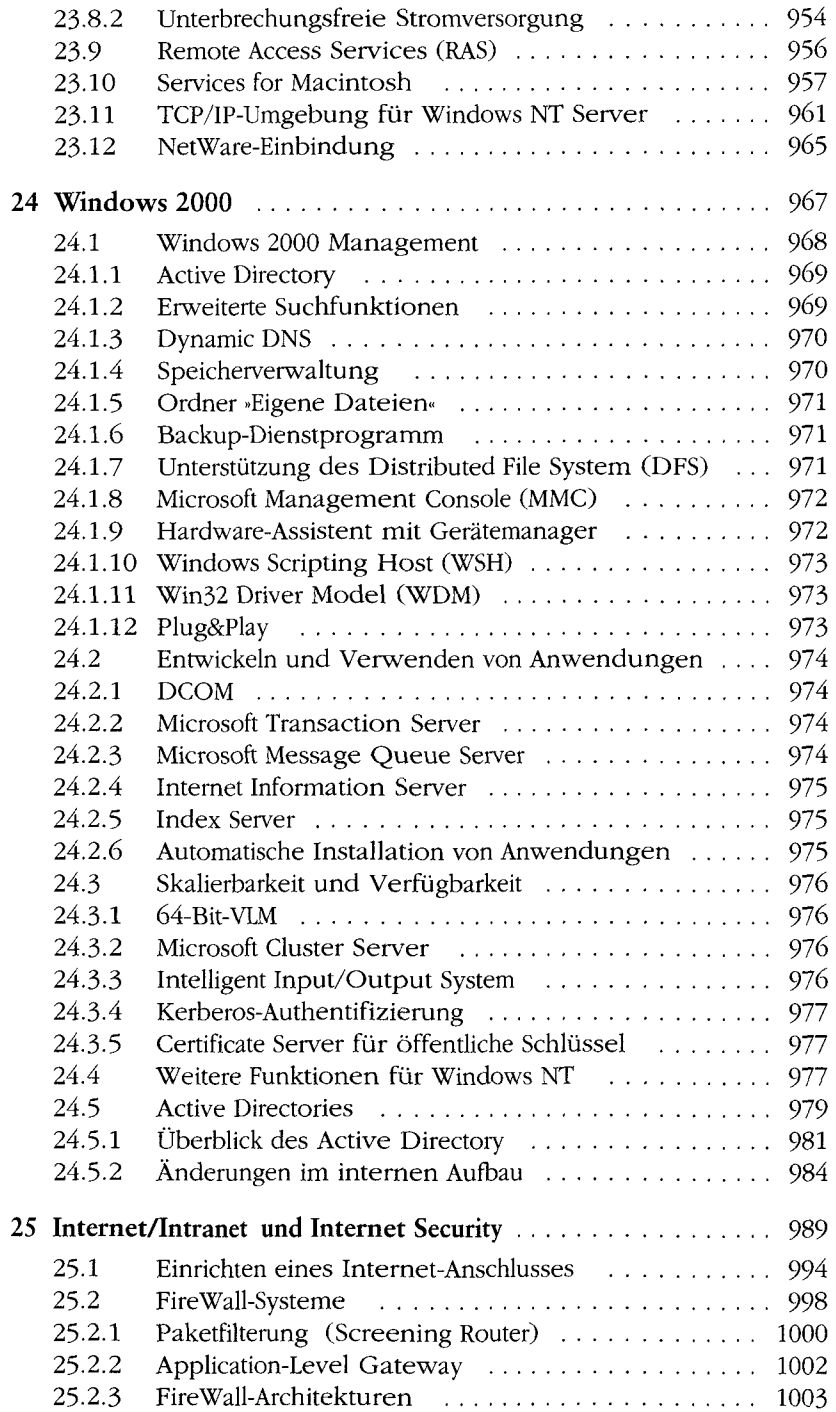

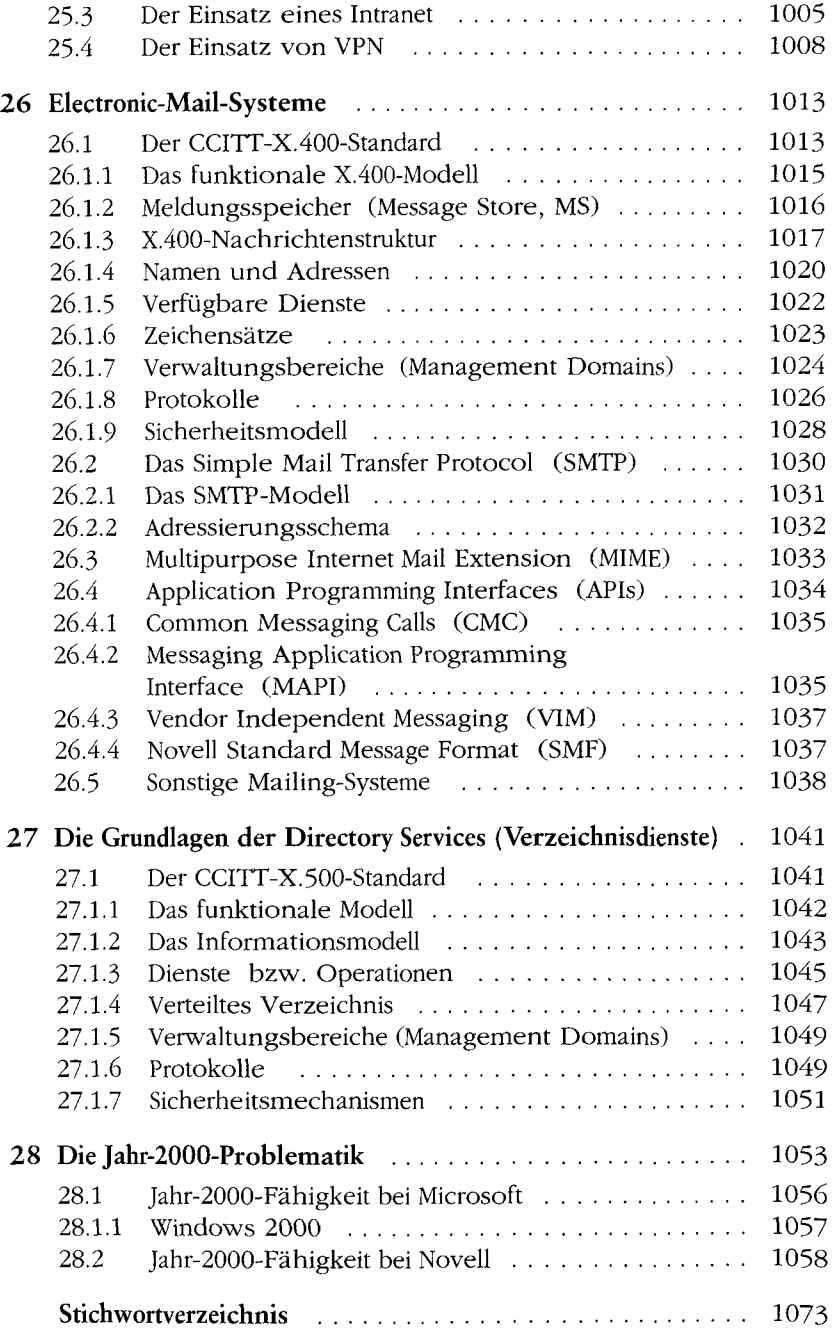